СОГЛАСОВАНО  $c$ TBC льный директор ентрохимсерт» А. И. Панов 30 » июня 2021 г.

Государственная система обеспечения единства измерений

# **Преобразователи ленточные первичные ПЛП**

# **Методика поверки**

ТЛИЯ.413342.001.ДЛ

Москва, 2021 г.

#### **1 ОБЩИЕ ПОЛОЖЕНИЯ**

Настоящая методика поверки распространяется на первичные ленточные преобразователи ПЛП (далее - ПЛП), выпускаемые АО «СКТБЭ», г. Москва и устанавливает методику их первичной поверки до ввода в эксплуатацию.

Настоящая методика поверки должна обеспечивать прослеживаемость к Государственному эталону единиц молярной доли, массовой доли и массовой концентрации в газовых и газоконденсатных средах ГЭТ 154-2019.

Метод обеспечивающий реализацию методики поверки - прямое измерение поверяемым средством измерений величины, воспроизводимой эталоном или стандратным образцом.

#### **2 ПЕРЕЧЕНЬ ОПЕРАЦИЙ ПОВЕРКИ**

2.1 При проведении поверки должны быть выполнены следующие операции:

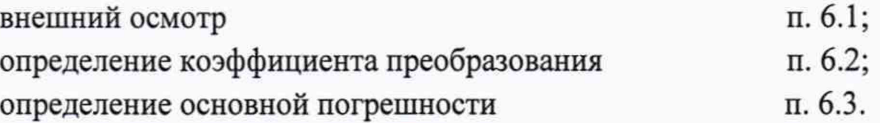

2.2 Если при проведении той или иной операции поверки получен отрицательный результат, дальнейшая поверка прекращается.

2.3 Проведение сокращенной поверки не предусмотрено.

#### **3 ТРЕБОВАНИЯ К УСЛОВИЯМ ПРОВЕДЕНИЯ ПОВЕРКИ**

3.1 При проведении поверки должны быть соблюдены следующие условия:

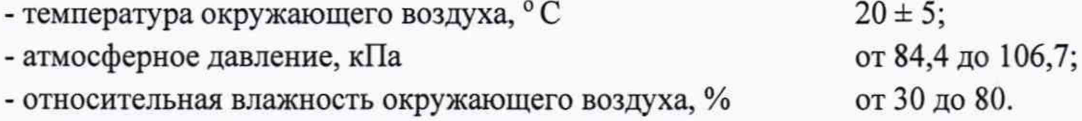

#### **4 ТРЕБОВАНИЯ К СПЕЦИАЛИСТАМ, ОСУЩЕСТВЛЯЮЩИМ ПОВЕРКУ**

4.1 Поверителем СИ может быть физическое лицо - сотрудник органа Государственной метрологической службы или юридического лица, аккредитованного на право поверки и прошедший аттестацию в установленном порядке, ознакомленный с эксплуатационными документами и требованиями безопасности. Допускается проведение операций поверки обученным персоналом, эксплуатирующим и/или обслуживающим СИ, под контролем поверителя. Операции при работе с токсичными газами должен выполнять оператор, прошедший обучение.

## **5 МЕТРОЛОГИЧЕСКИЕ И ТЕХНИЧЕСКИЕ ТРЕБОВАНИЯ К СРЕДСТВАМ** ПОВЕРКИ

5.1 При проведении поверки должны быть применены средства, указанные в табли-

це.

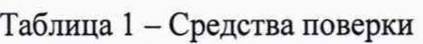

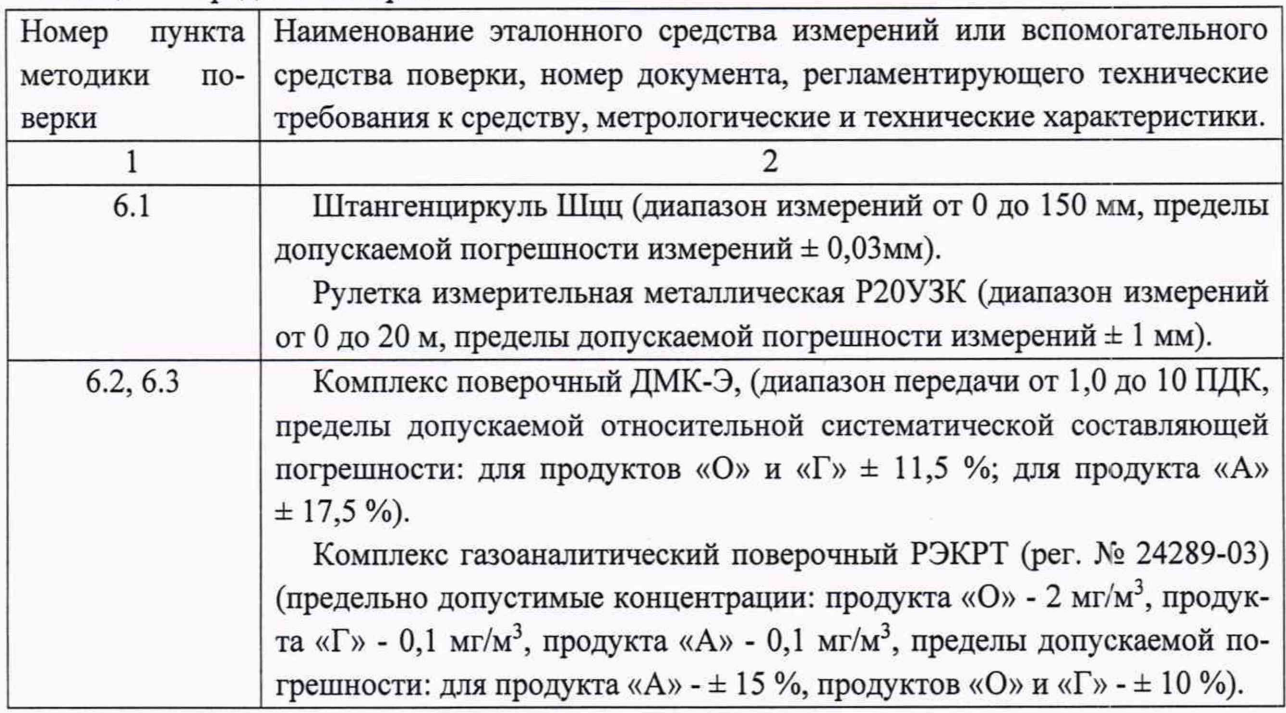

5.2 Допускается применение других средств измерений, обеспечивающих определение метрологических характеристик с требуемой точностью.

5.3 Все средства поверки должны иметь действующие свидетельства о поверке.

## 6 ТРЕБОВАНИЯ (УСЛОВИЯ) ПО ОБЕСПЕЧЕНИЮ БЕЗОПАСНОСТИ ПРОВЕДЕНИЯ ПОВЕРКИ

6.1 Процесс проведения поверки относится к вредным условиям труда.

6.2 Помещение, в котором проводится поверка, должно быть оборудовано приточно-вытяжной вентиляцией.

6.3 Требования техники безопасности при эксплуатации баллонов со сжатыми газами должны соответствовать «Правилам устройства и безопасной эксплуатации сосудов, работающих под давлением», утвержденные Госгортехнадзором.

6.4 При работе с ПЛП сброс газовых смесей должен производиться в вытяжной шкаф.

## **7 ВНЕШНИЙ ОСМОТР СРЕДСТВА ИЗМЕРЕНИЙ**

7.1 При внешнем осмотре должно быть установлено соответствие внешнего вида и габаритов требованиям чертежа ТЛИЯ.413342.001 СБ и соответствие маркировки и комплектности ПЛП требованиям технических условий ТЛИЯ.413342.001 ТУ; отсутствие внешних повреждений и загрязнений, влияющих на работоспособность ПЛП.

7.2 ПЛП считаются выдержавшими внешний осмотр, если они соответствует всем перечисленным выше требованиям.

#### **8 ПОДГОТОВКА К ПОВЕРКЕ И ОПРОБОВАНИЕ СРЕДСТВА ИЗМЕРЕНИЙ**

8.1 Перед проведением поверки должны быть выполнены следующие подготовительные работы:

- комплекс РЭКРТ должен быть подготовлен к работе в соответствии с НТД;

- должна быть включена приточно-вытяжная вентиляция.

## **9 ОПРЕДЕЛЕНИЕ МЕТРОЛОГИЧЕСКИХ ХАРАКТЕРИСТИК СРЕДСТВА ИЗМЕРЕНИЙ**

9.1 Определение коэффициента преобразования ПЛП Кч.

В соответствии с руководством по эксплуатации поверочного комплекса ДМК-Э собрать схему, приведенную в приложении А методики поверки. Установить поверяемый ПЛП в ДМК-Э. Включить поверочный комплекс РЭКРТ. Установить на его выходе концентрацию газовой смеси, соответствующей исполнению ПЛП (O, Г, A), равной  $(1,5 \pm 0,5)$ ПДК, при влажности (65+5) %.

Подключить РЭКРТ к ДМК-Э. Включить ДМК-Э.

В компьютере запустить программу «ТЕСТ ПЛП». В окне программы «ТЕСТ ПЛП» в соответствии с исполнением ПЛП выбрать тип ленты и продукт (О, Г, А); ввести фактическое значение концентрации газовой смеси в единицах ПДК и значение влажности газовой смеси равное 65 %, значение температуры и давления окружающей среды; ввести номер ПЛП. Выполнить команду «ПОДГОТОВКА». После того, как в окне программы появится строка «прибор готов» выполнить команду «ИЗМЕРЕНИЕ». В окне программы появляется строка «начать сбор данных». Выполнить команду «ДА».

После завершения цикла из 10 измерений в окне программы появляются значения результирующего коэффициента преобразования Кч.

Записать в протокол вычисленное значение коэффициента преобразования.

Результаты поверки считать удовлетворительными, если значение коэффициента преобразования находится в пределах от 0,7 до 1,5.

9.2 Определение основной погрешности  $\delta_0$  ПЛП.

В соответствии с руководством по эксплуатации поверочного комплекса ДМК-Э собрать схему, приведенную в приложении А Установить поверяемый ПЛП в ДМК-Э. Включить поверочный комплекс РЭКРТ. Установить на его выходе концентрацию газовой смеси, соответствующей исполнению ПЛП (O, Г, A), равной  $(1,0 \pm 0,5)$  ПДК, при влажности (65+5) %.

Подключить РЭКРТ к ДМК-Э.

Включить ДМК-Э. В компьютере запустить программу «Lenta приемка». В окне программы «Lenta приемка» в соответствии с исполнением ПЛП выбрать тип ленты и продукт (О, Г, А); ввести фактическое значение концентрации газовой смеси С<sub>0</sub> в единицах ПДК и значение влажности газовой смеси равное 65 %, значение температуры и давления окружающей среды; ввести номер ПЛП и полученное в п. 6.2.3 значение Кч. Выполнить команду «ПОДГОТОВКА». После того, как в окне программы появится строка «прибор готов» выполнить команду «ИЗМЕРЕНИЕ». В окне программы появляется строка «начать сбор данных». Выполнить команду «ДА». После завершения цикла из 10 измерений в окне программы появляются значения результатов измерений и основной погрешности.

Результаты измерений и вычислений погрешности отображаются в окне программы и фиксируются в файле протокола.

## **10 ПОДТВЕРЖДЕНИЯ СООТВЕТСТВИЯ СРЕДСТВА ИЗМЕРЕНИЙ МЕТ-РОЛОГИЧЕСКИМ ТРЕБОВАНИЯМ**

10.1 Вычисление основной погрешности каждого результата измерения ПЛП проводить по формуле:

$$
\delta_i = \frac{(C_i - C_0)^* 100\%}{C_0}
$$

где Ci - результат измерения концентрации, полученный ДМК-Э с учетом введенного фактического Кч, данного ПЛП;

Со - значение концентрации измеряемого продукта в ПГС, формируемой РЭКРТ.

Все значения 6 должны быть не более ± 14 *%* для ПЛП типов ПЛП-ЛИ2-Б и ПЛП-ЛИ1-А-Г или ± 19 % для ПЛП типа ПЛП-ЛИ1-А-А.

Повторить п.п. 6.3.1 и 6.3.2 для концентраций газовой смеси (4,0 $\pm$  1) ПДК, при влажности (65+5) %.

Повторить п.п. 6.3.1 и 6.3.2 для концентраций газовой смеси (7,0 ± 1) ПДК, при влажности (65+5) %.

ПРИМЕЧАНИЕ - проверки по пп. 6.3.3 и 6.3.4. проводить только на одном произвольно выбранном ПЛП из партии не превышающей 50 шт. Партия включает в себя ПЛП одного исполнения, изготовленные на реактивах из одной поставки (производитель, дата изготовления).

Результаты поверки считать удовлетворительными, если значения основной погрешности находятся в пределах:

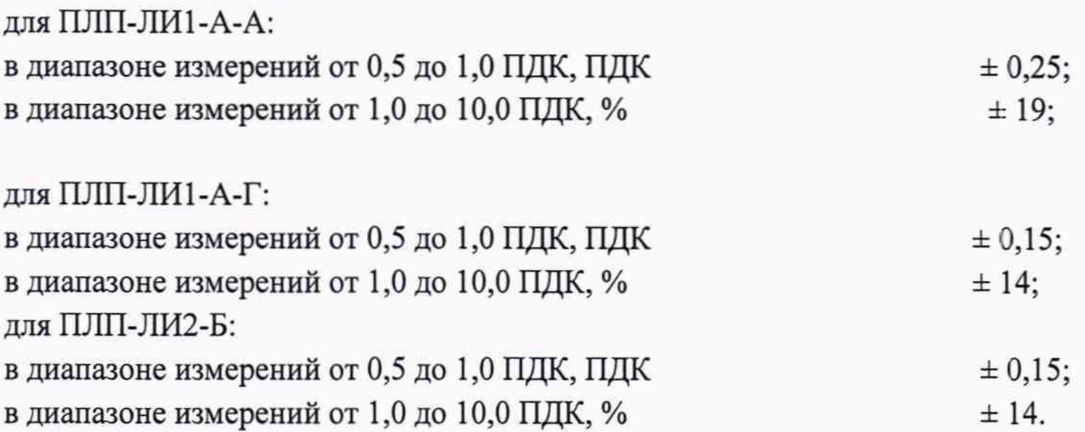

#### **11 ОФОРМЛЕНИЕ РЕЗУЛЬТАТОВ ПОВЕРКИ**

11.1 При проведении поверки первичных ленточных преобразователей ПЛП составляется протокол результатов измерений, в котором указывается соответствие ПЛП предъявляемым к нему требованиям.

Форма протокола приведена в приложении Б.

11.2 Результаты поверки СИ в соответствии с частью 4 статьи 13 Федерального закона № 102-ФЗ подтверждаются сведениями о результатах поверки СИ, включенными в Федеральный информационный фонд по обеспечению единства измерений. Отметка о поверке, заверяемая подписью поверителя и знаком поверки, с указанием даты поверки заносится в этикетку ПЛП.

На ПЛП, не прошедшего поверку, поверитель выдает извещение о непригодности к применению установленного образца.

#### ПРИЛОЖЕНИЕ А (обязательное)

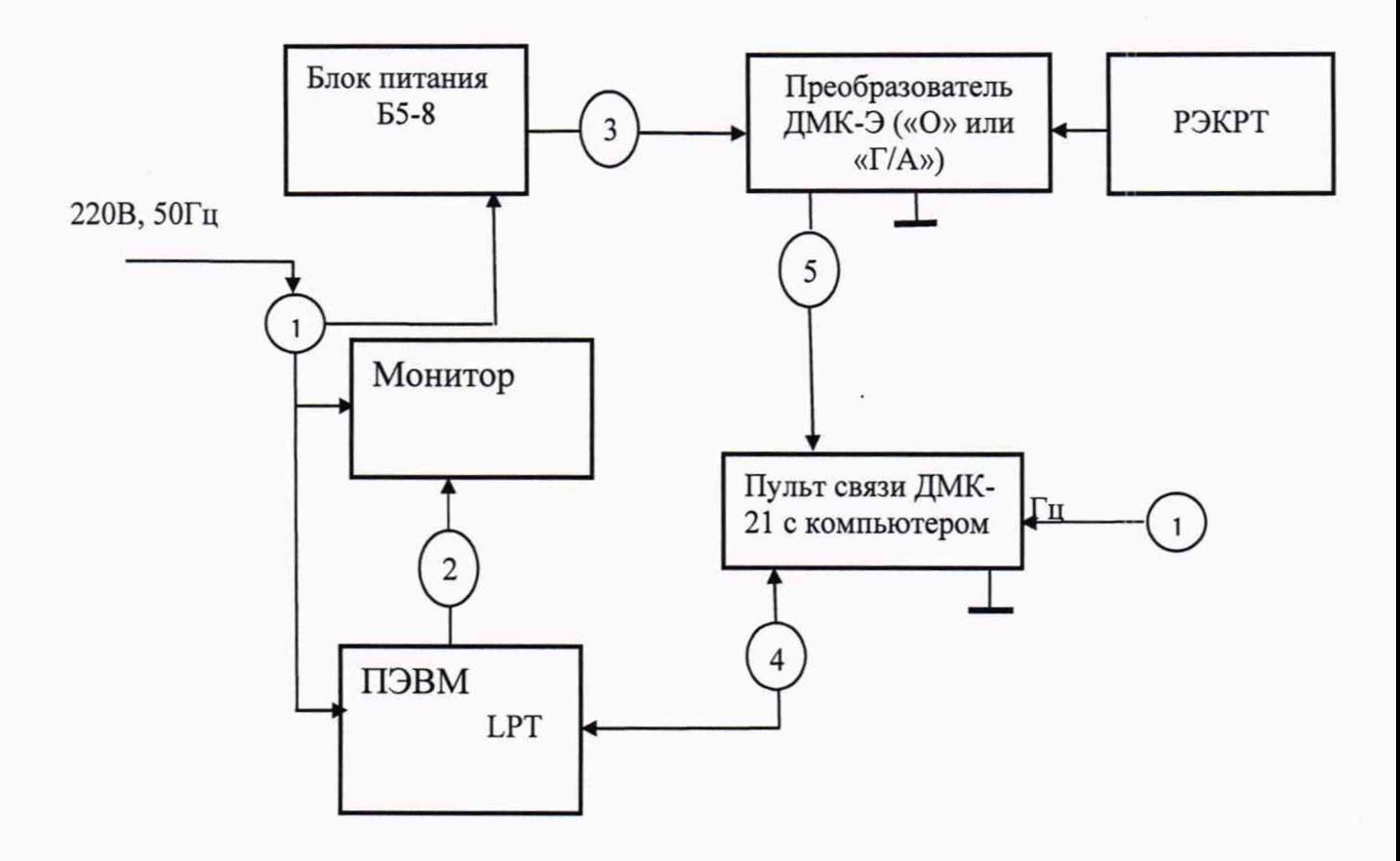

1 Кабели питания. 2 Кабель связи штатный из комплекта монитора. 3 Кабели А4.853.008. 4 Кабель А4.853.007

5.Кабель А4.853.009

ПРИМЕЧАНИЕ - Образование измерительного канала «Г/А» или «О» осуществляется установкой и подключением измерительного преобразователя ДМК-21-Г или ДМК-21-0 из комплекса поверочного ДМК-Э, соответственно.

Рисунок 1 - Схема соединений комплекса поверочного.

## ПРИЛОЖЕНИЕ Б (рекомендуемое)

### **ПРОТОКОЛ**

## ПОВЕРКИ ПЕРВИЧНЫХ ЛЕНТОЧНЫХ ПРЕОБРАЗОВАТЕЛЕЙ ПЛП

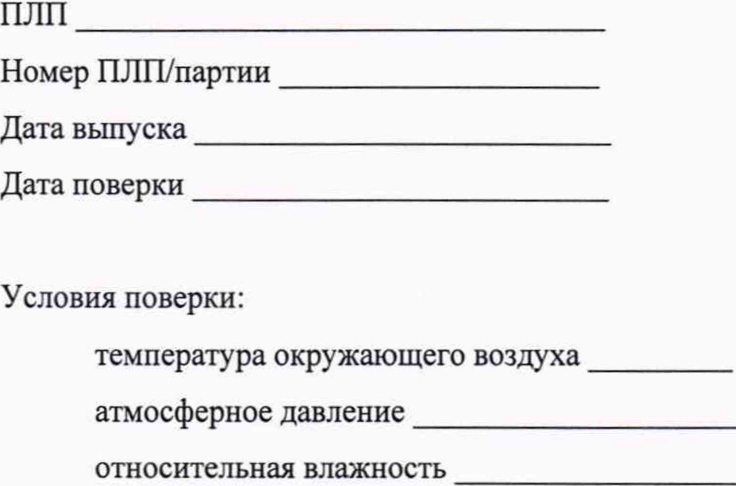

### РЕЗУЛЬТАТЫ ПОВЕРКИ

1. Результаты внешнего осмотра

2. Результаты определения коэффициента чувствительности\_\_\_\_\_\_\_\_\_\_\_\_

3. Результаты проверки основной погрешности\_\_\_\_\_\_\_\_\_\_\_\_\_\_\_\_\_\_\_\_\_\_\_\_

4. Заключение

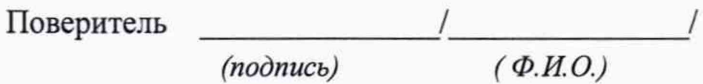

<u> Antonio de la contenentación de la contenecidad de la contenecidad de la contenecidad de la contenecidad de l</u>